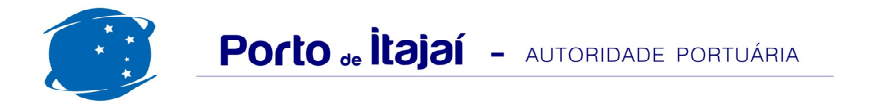

## TEPORTI - MARÇO - 2018

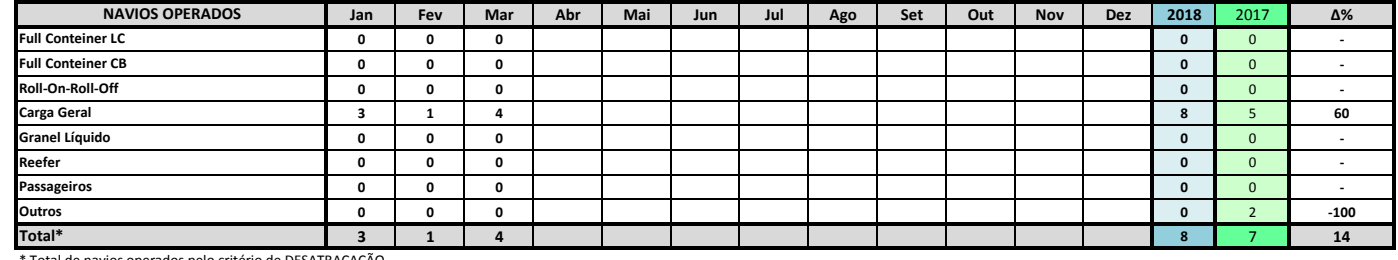

Total de navios operados pelo critério de DESATRACAÇÃO.

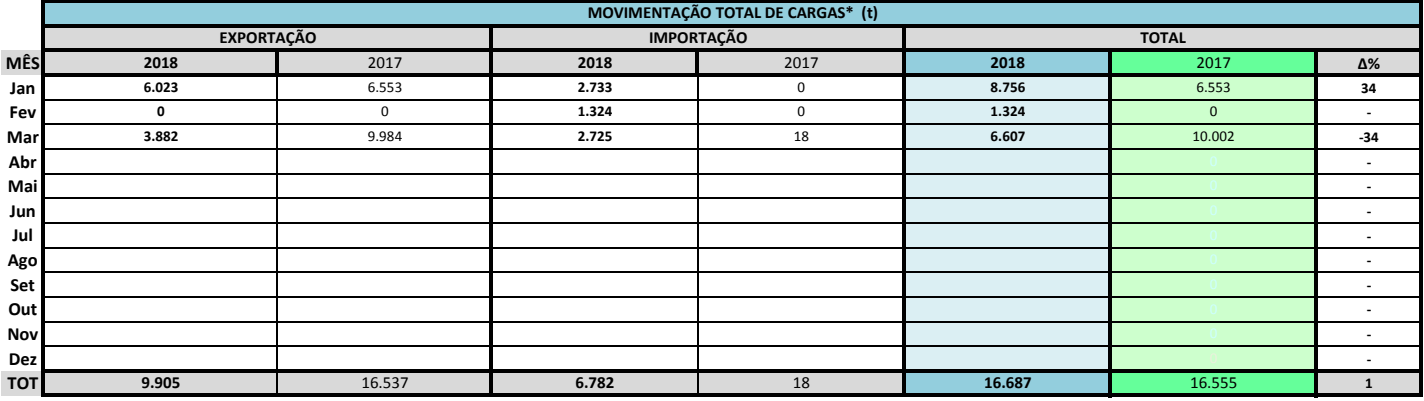

\* Considerando toda a movimentação, seja de carga a granel, em contêiner ou contêineres vazios

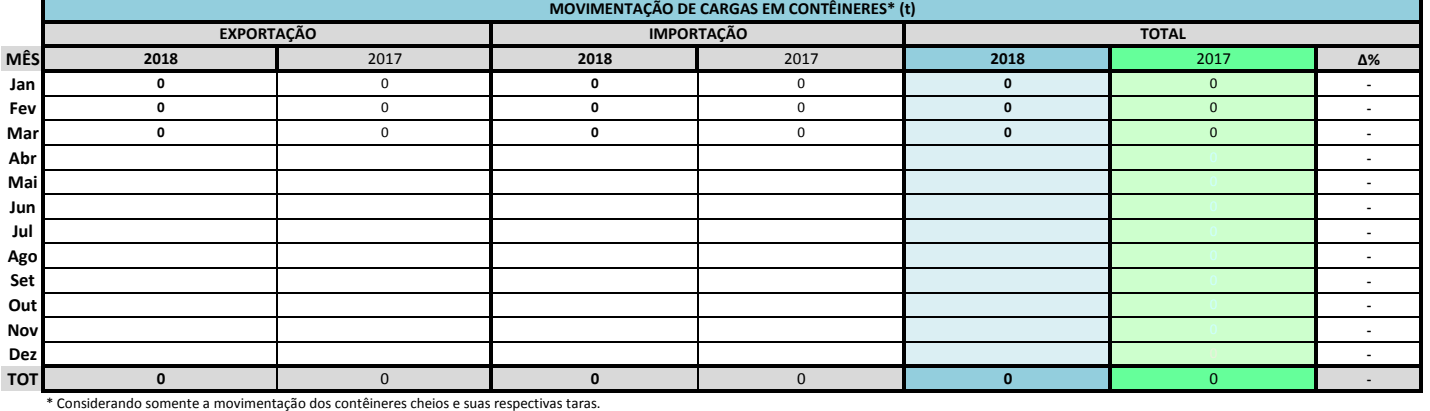

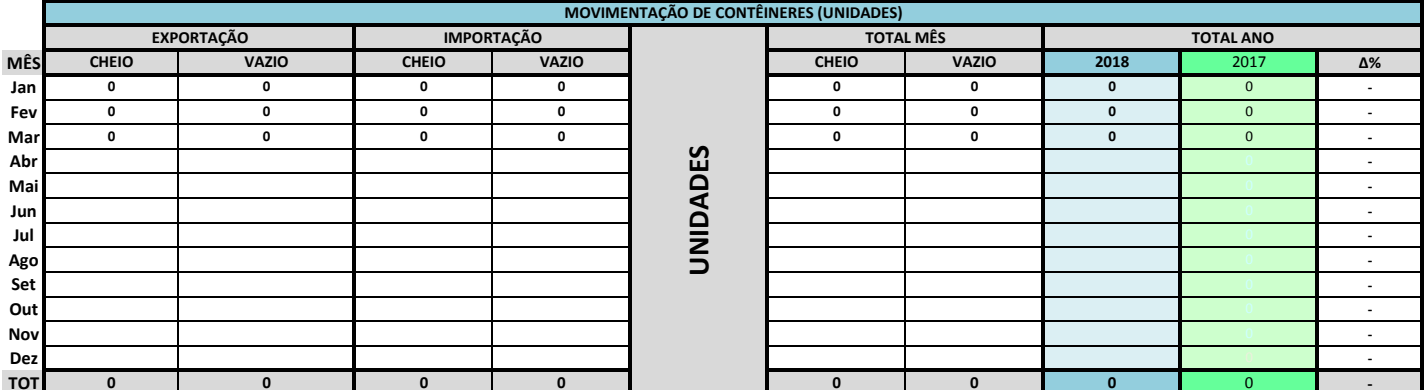

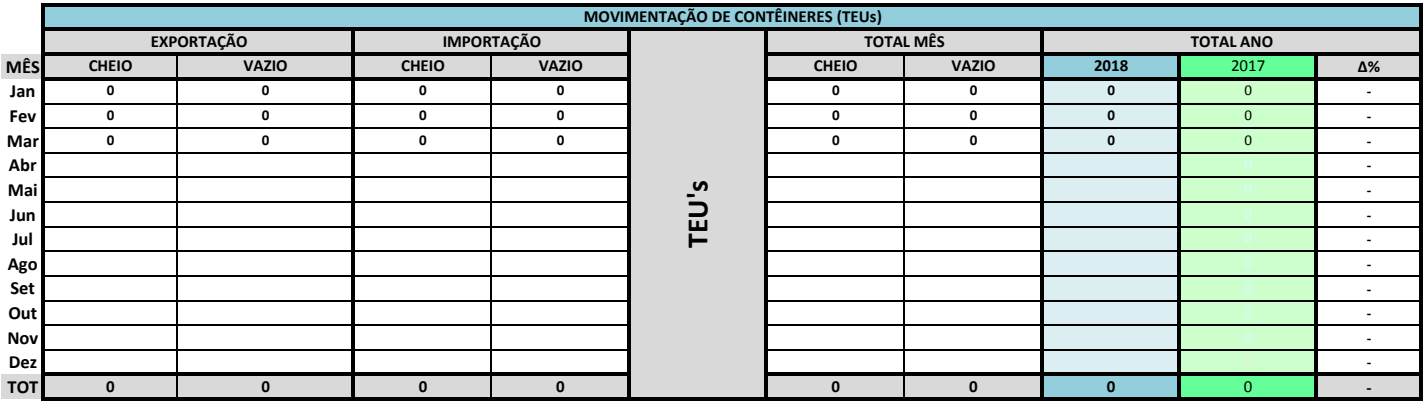

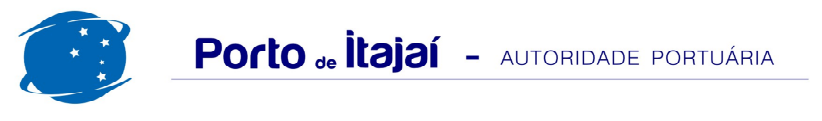

## **TEPORTI - MARÇO - 2018**

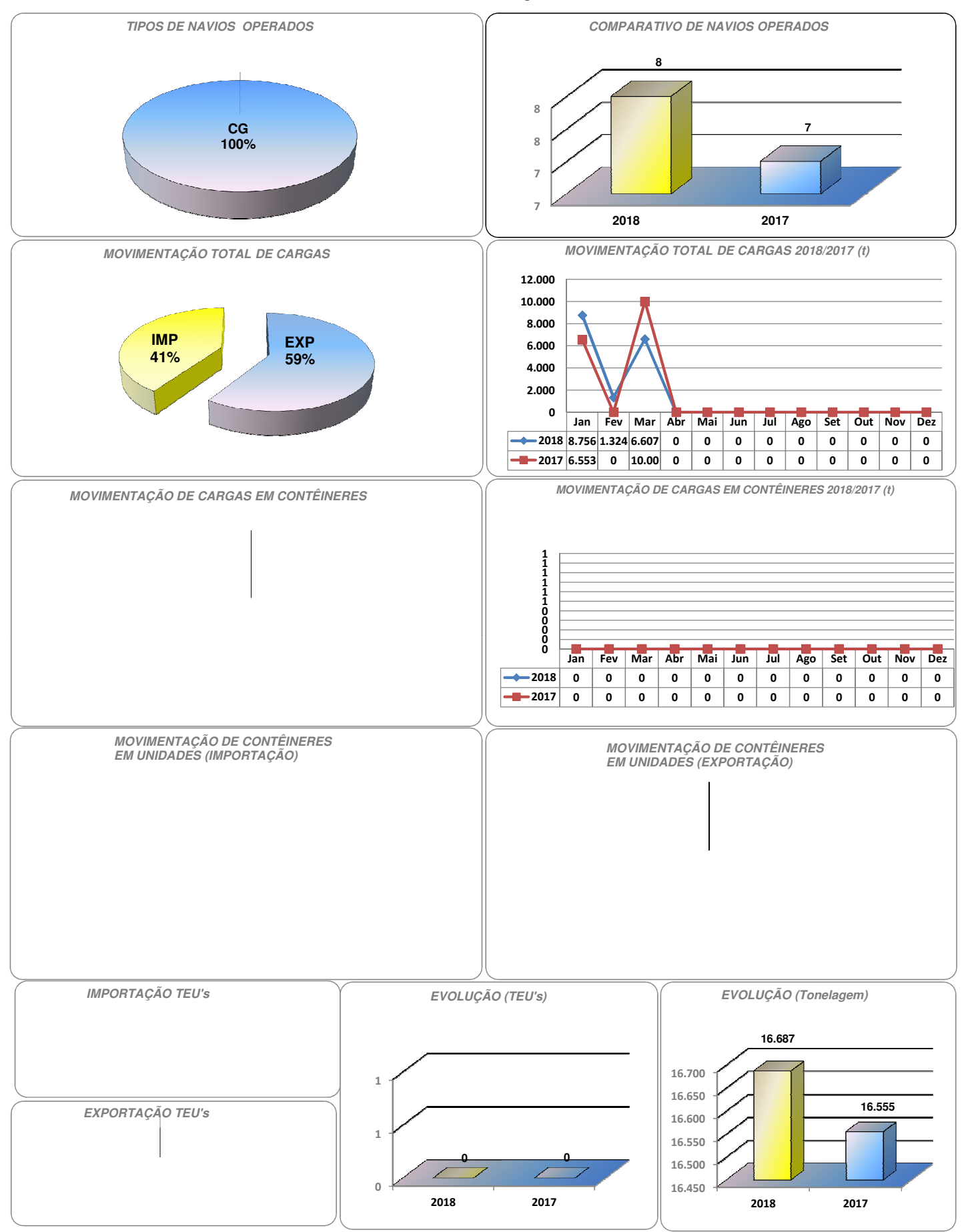